**Zał. nr 3 do ZW 33/2012 Załącznik nr 1 do Programu studiów**

# **PLAN STUDIÓW**

**WYDZIAŁ**: **Chemiczny**

**KIERUNEK: Technologia chemiczna**

**POZIOM KSZTAŁCENIA:** I / H<sup>\*</sup> stopień, studia licencjackie / inżynierskie / magisterskie<sup>\*</sup>

**FORMA STUDIÓW**: stacjonarna / niestacjonarna\*

**PROFIL:** ogólnoakademicki/praktyczny \*

**SPECJALNOŚĆ:**

**JĘZYK STUDIÓW: polski**

Uchwała Rady Wydziału nr 411/23/2012-2016, z dnia 23.04.2014 r.

Obowiązuje od roku akademickiego 2014/2015

\*niepotrzebne skreślić

### **Struktura planu studiów (opcjonalnie)**

1) w układzie punktowym

*(miejsce na zamieszczenie schematu planu)*

2) w układzie godzinowym *(miejsce na zamieszczenie schematu planu)*

### **1. Zestaw kursów i grup kursów obowiązkowych i wybieralnych w układzie semestralnym**

### **Semestr 1**

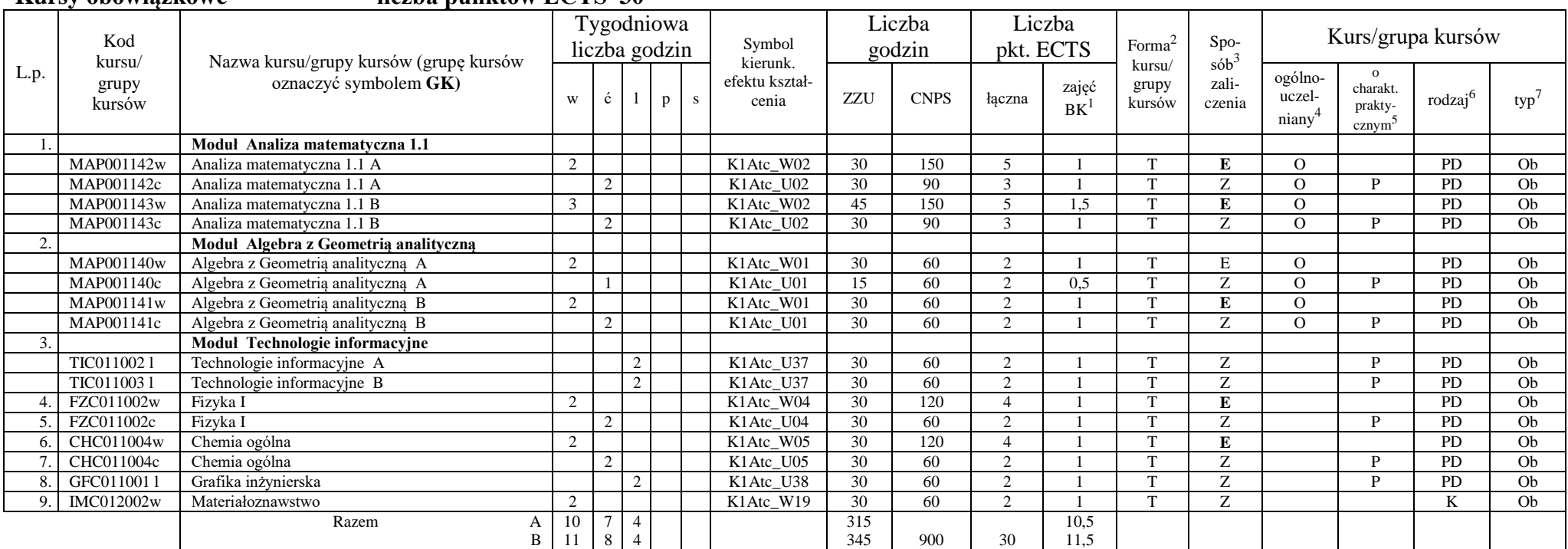

**Kursy obowiązkowe liczba punktów ECTS 30**

<sup>1</sup>BK –liczba punktów ECTS przypisanych godzinom zajęć wymagających bezpośredniego kontaktu nauczycieli i studentów

 $2$ Tradycyjna – T, zdalna – Z

<sup>3</sup>Egzamin – E, zaliczenie na ocenę – Z. W grupie kursów po literze E lub Z wpisać w nawiasie formę kursu końcowego (w, c, l, s, p)

 $4$ Kurs/ grupa kursów Ogólnouczelniany – O

<sup>5</sup>Kurs/ grupa kursów Praktyczny – P. W grupie kursów w nawiasie wpisać liczbę punktów ECTS dla kursów o charakterze praktycznym

<sup>6</sup> KO - kształcenia ogólnego, PD – podstawowy, K – kierunkowy, S – specjalnościowy

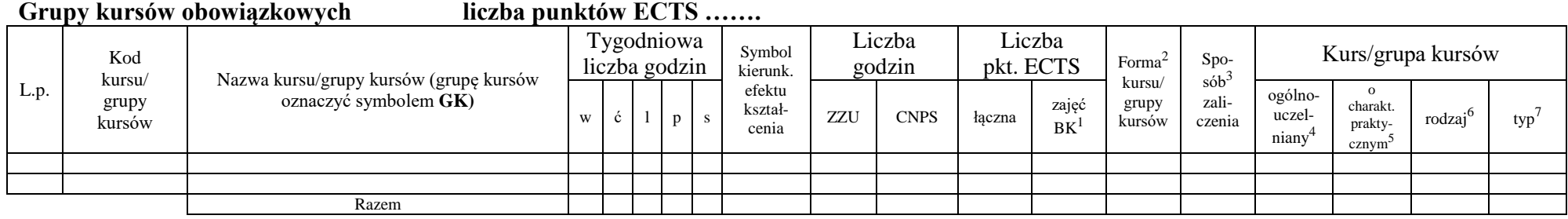

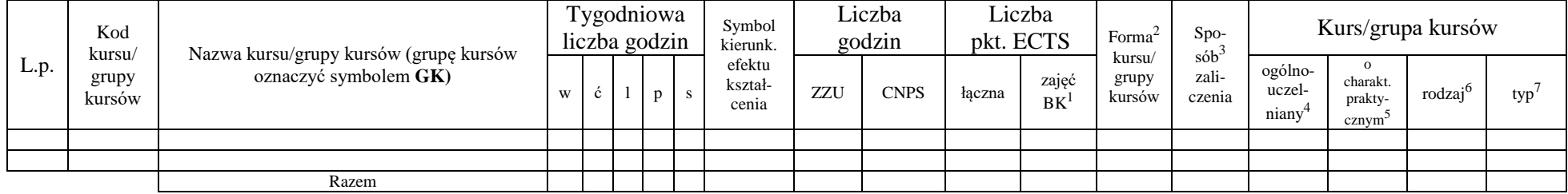

### **Grupy kursów wybieralnych (np. nazwa specjalności) (minimum …… godzin w semestrze, ……. punktów ECTS)**

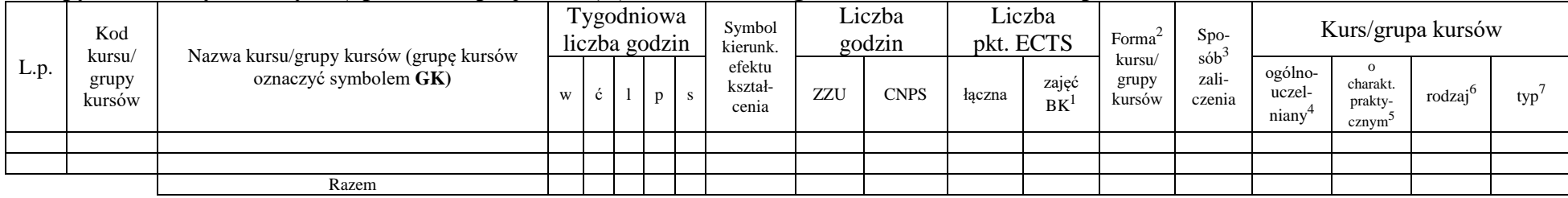

<sup>1</sup>BK –liczba punktów ECTS przypisanych godzinom zajęć wymagających bezpośredniego kontaktu nauczycieli i studentów

 $2$ Tradycyjna – T, zdalna – Z

 ${}^{3}$ Egzamin – E, zaliczenie na ocenę – Z. W grupie kursów po literze E lub Z wpisać w nawiasie formę kursu końcowego (w, c, l, s, p)

 $4$ Kurs/ grupa kursów Ogólnouczelniany – O

<sup>5</sup>Kurs/ grupa kursów Praktyczny – P. W grupie kursów w nawiasie wpisać liczbę punktów ECTS dla kursów o charakterze praktycznym

<sup>6</sup> KO - kształcenia ogólnego, PD – podstawowy, K – kierunkowy, S – specjalnościowy

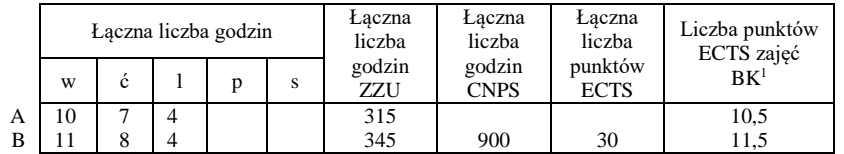

### **Semestr 2**

### **Kursy obowiązkowe liczba punktów ECTS 28**

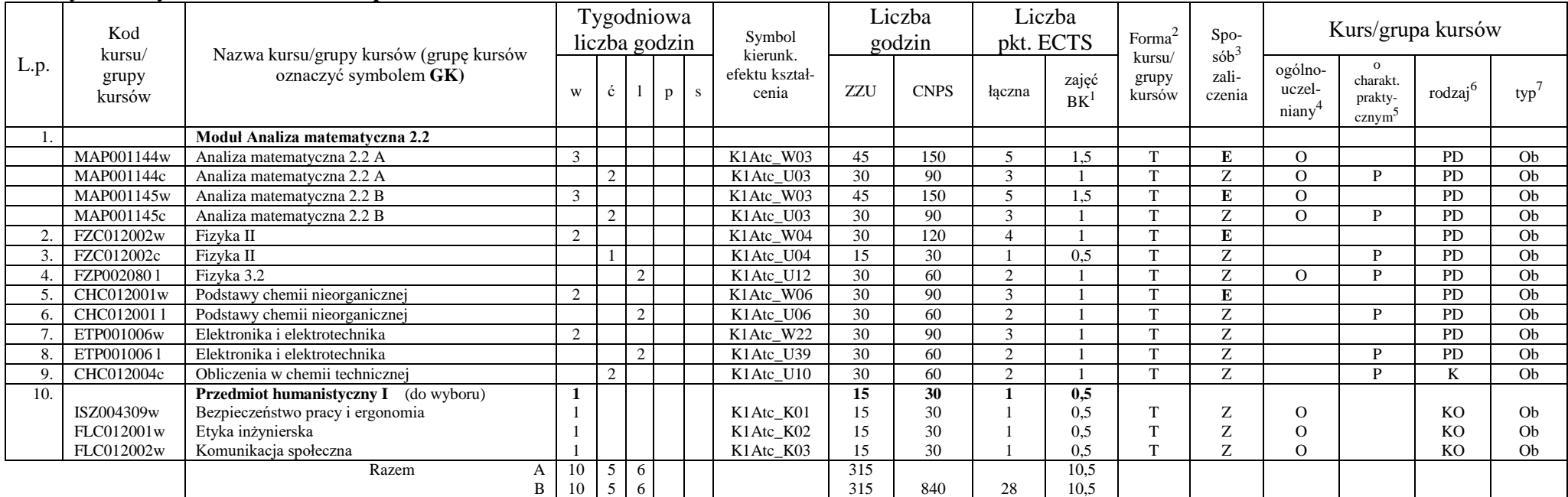

<sup>1</sup>BK –liczba punktów ECTS przypisanych godzinom zajęć wymagających bezpośredniego kontaktu nauczycieli i studentów

 ${}^{2}$ Tradycyjna – T, zdalna – Z

<sup>3</sup>Egzamin – E, zaliczenie na ocenę – Z. W grupie kursów po literze E lub Z wpisać w nawiasie formę kursu końcowego (w, c, l, s, p)

 $4$ Kurs/ grupa kursów Ogólnouczelniany – O

<sup>5</sup>Kurs/ grupa kursów Praktyczny – P. W grupie kursów w nawiasie wpisać liczbę punktów ECTS dla kursów o charakterze praktycznym

<sup>6</sup> KO - kształcenia ogólnego, PD – podstawowy, K – kierunkowy, S – specjalnościowy

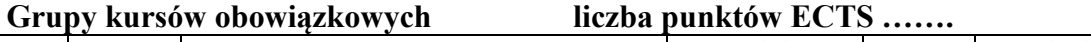

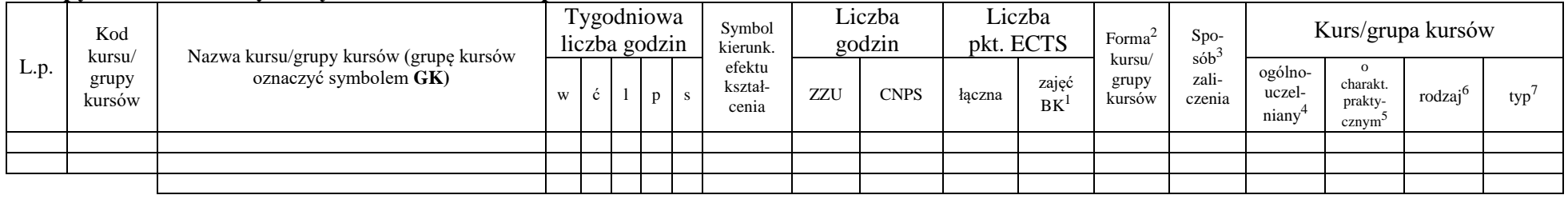

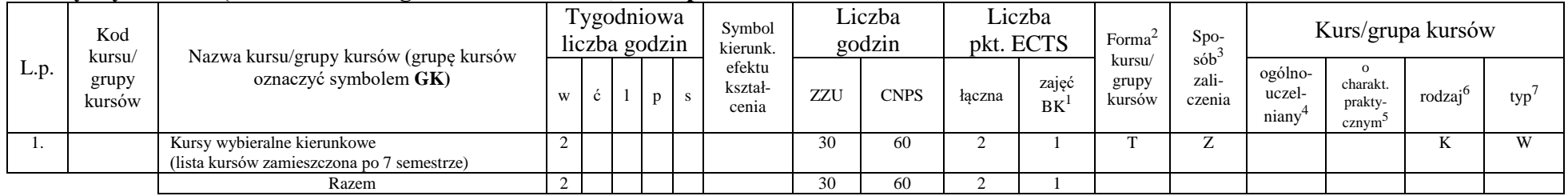

### **Grupy kursów wybieralnych (np. nazwa specjalności) (minimum …… godzin w semestrze, punktów ……. ECTS)**

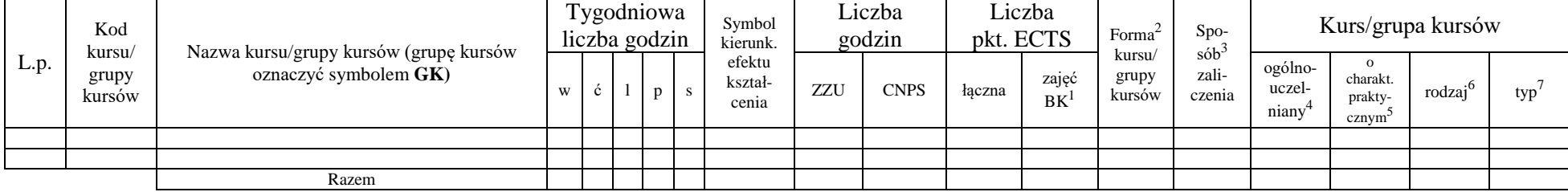

<sup>1</sup>BK –liczba punktów ECTS przypisanych godzinom zajęć wymagających bezpośredniego kontaktu nauczycieli i studentów

 $2$ Tradycyjna – T, zdalna – Z

<sup>3</sup>Egzamin – E, zaliczenie na ocenę – Z. W grupie kursów po literze E lub Z wpisać w nawiasie formę kursu końcowego (w, c, l, s, p)

 $4$ Kurs/ grupa kursów Ogólnouczelniany – O

<sup>5</sup>Kurs/ grupa kursów Praktyczny – P. W grupie kursów w nawiasie wpisać liczbę punktów ECTS dla kursów o charakterze praktycznym

<sup>6</sup> KO - kształcenia ogólnego, PD – podstawowy, K – kierunkowy, S – specjalnościowy

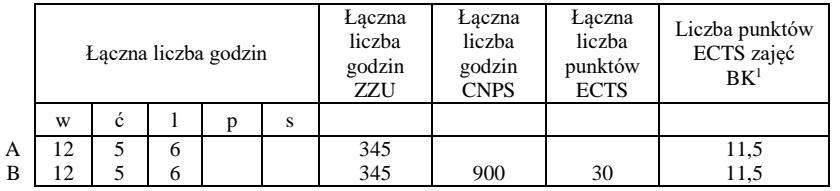

### **Semestr 3**

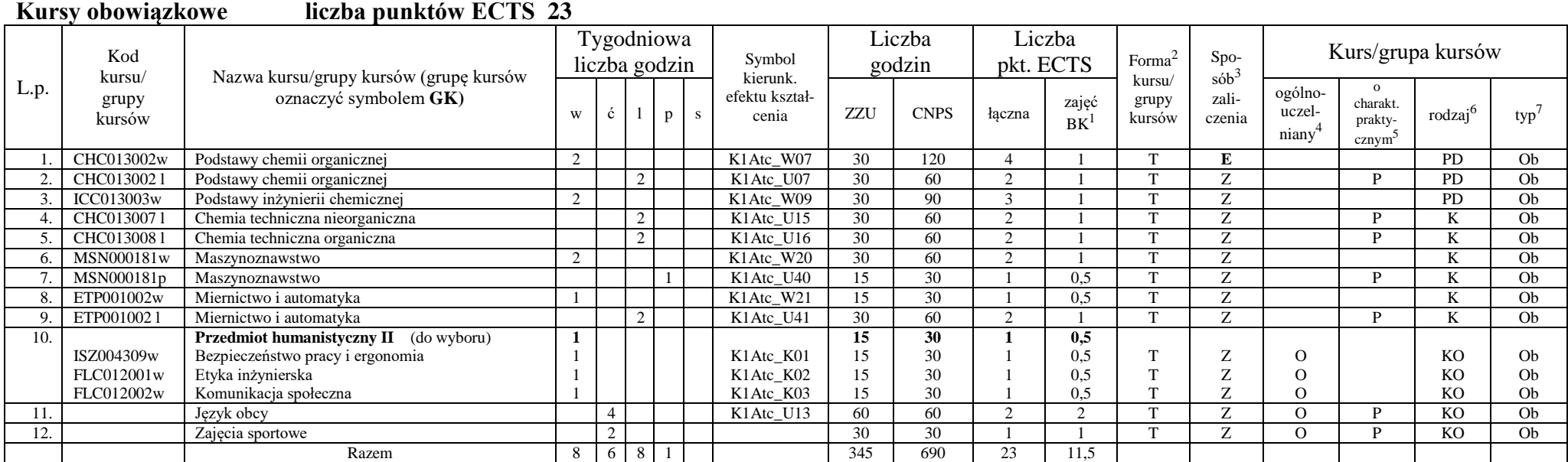

<sup>1</sup>BK –liczba punktów ECTS przypisanych godzinom zajęć wymagających bezpośredniego kontaktu nauczycieli i studentów

 ${}^{2}$ Tradycyjna – T, zdalna – Z

<sup>3</sup>Egzamin – E, zaliczenie na ocenę – Z. W grupie kursów po literze E lub Z wpisać w nawiasie formę kursu końcowego (w, c, l, s, p)

<sup>4</sup>Kurs/ grupa kursów Ogólnouczelniany – O

<sup>5</sup>Kurs/ grupa kursów Praktyczny – P. W grupie kursów w nawiasie wpisać liczbę punktów ECTS dla kursów o charakterze praktycznym

<sup>6</sup> KO - kształcenia ogólnego, PD – podstawowy, K – kierunkowy, S – specjalnościowy

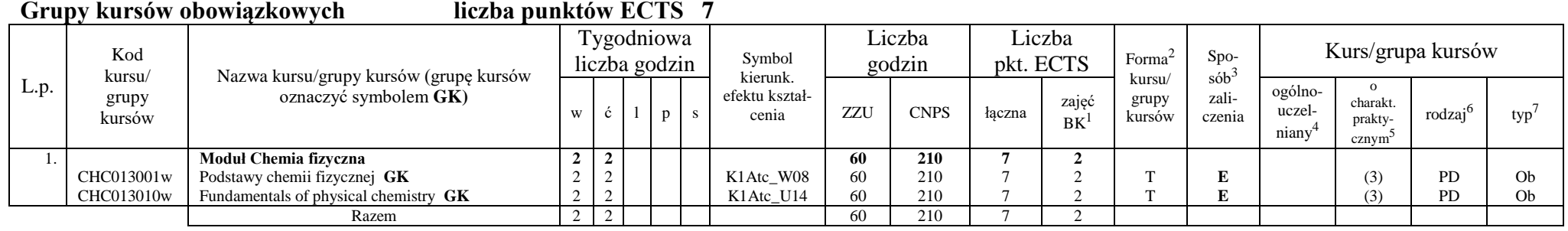

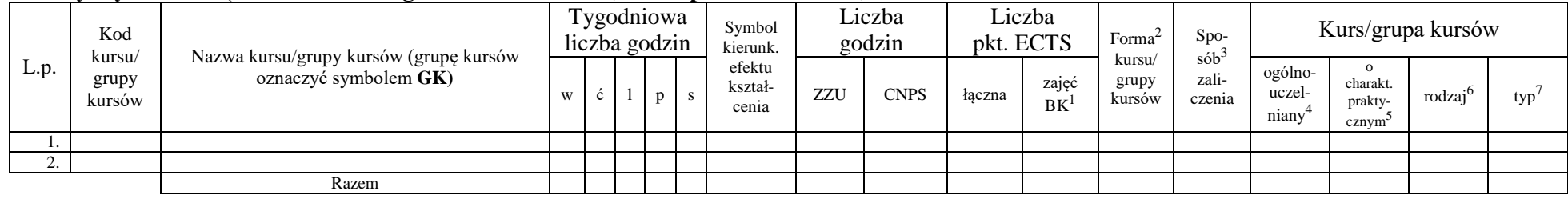

### **Grupy kursów wybieralnych (np. nazwa specjalności) (minimum …… godzin w semestrze, ……. punktów ECTS)**

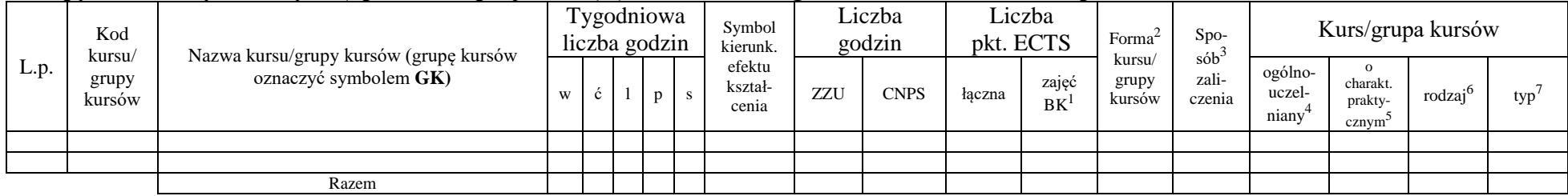

<sup>1</sup>BK –liczba punktów ECTS przypisanych godzinom zajęć wymagających bezpośredniego kontaktu nauczycieli i studentów

 $2$ Tradycyjna – T, zdalna – Z

<sup>3</sup>Egzamin – E, zaliczenie na ocenę – Z. W grupie kursów po literze E lub Z wpisać w nawiasie formę kursu końcowego (w, c, l, s, p)

 $4$ Kurs/ grupa kursów Ogólnouczelniany – O

<sup>5</sup>Kurs/ grupa kursów Praktyczny – P. W grupie kursów w nawiasie wpisać liczbę punktów ECTS dla kursów o charakterze praktycznym

<sup>6</sup> KO - kształcenia ogólnego, PD – podstawowy, K – kierunkowy, S – specjalnościowy

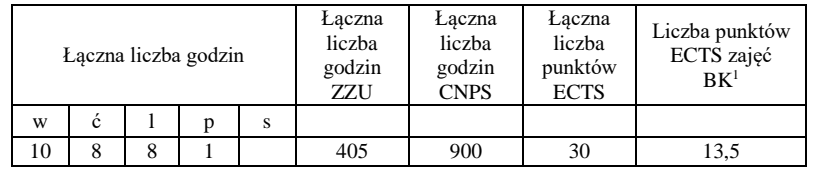

### **Semestr 4**

**Kursy obowiązkowe liczba punktów ECTS 26**

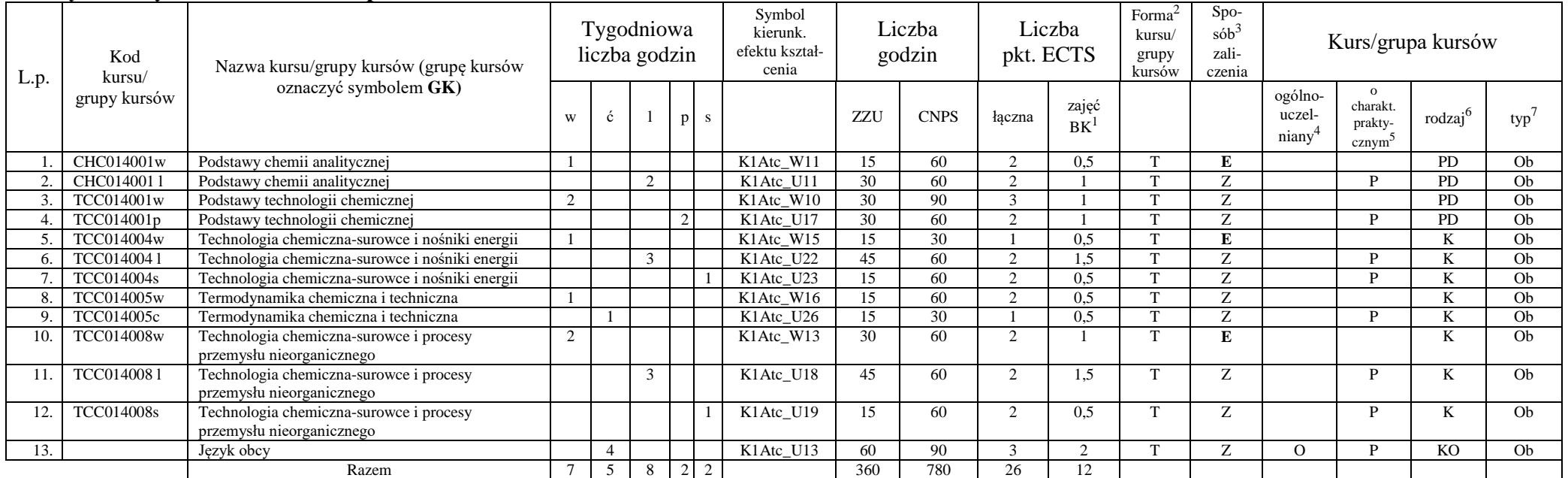

<sup>1</sup>BK –liczba punktów ECTS przypisanych godzinom zajęć wymagających bezpośredniego kontaktu nauczycieli i studentów

 $2$ Tradycyjna – T, zdalna – Z

<sup>3</sup>Egzamin – E, zaliczenie na ocenę – Z. W grupie kursów po literze E lub Z wpisać w nawiasie formę kursu końcowego (w, c, l, s, p)

 $4$ Kurs/ grupa kursów Ogólnouczelniany – O

<sup>5</sup>Kurs/ grupa kursów Praktyczny – P. W grupie kursów w nawiasie wpisać liczbę punktów ECTS dla kursów o charakterze praktycznym

<sup>6</sup> KO - kształcenia ogólnego, PD – podstawowy, K – kierunkowy, S – specjalnościowy

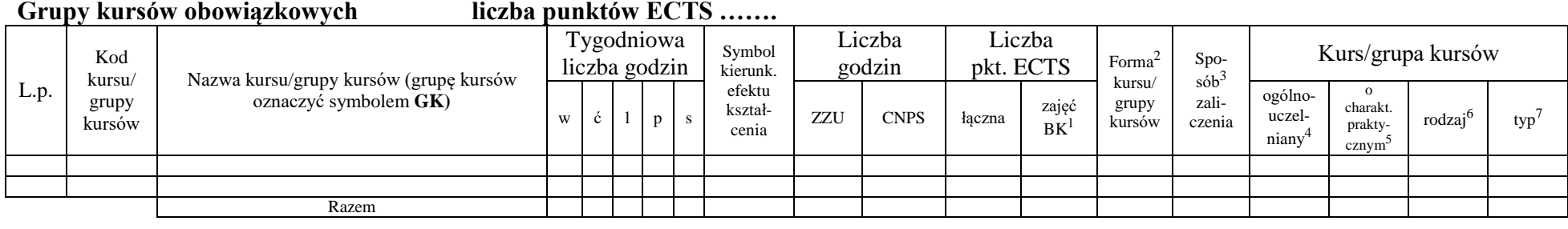

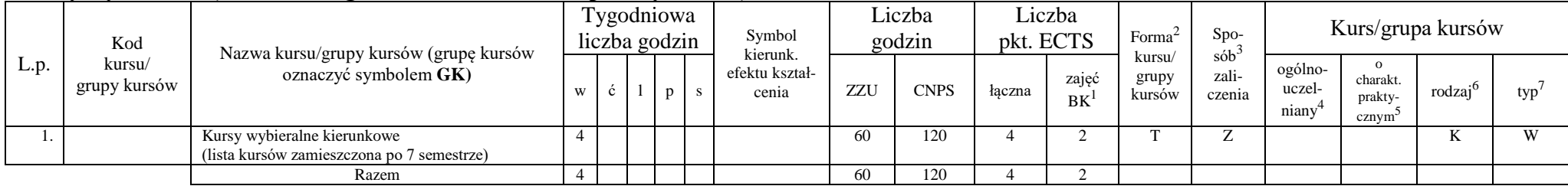

### **Grupy kursów wybieralnych (np. nazwa specjalności) (minimum …… godzin w semestrze, ……. punktów ECTS)**

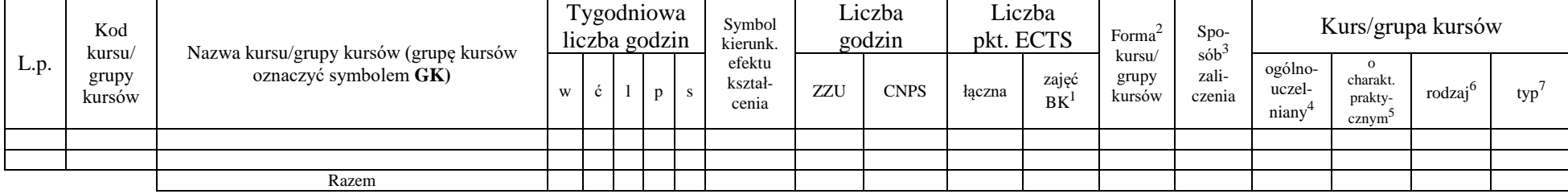

<sup>1</sup>BK –liczba punktów ECTS przypisanych godzinom zajęć wymagających bezpośredniego kontaktu nauczycieli i studentów

 $2$ Tradycyjna – T, zdalna – Z

<sup>3</sup>Egzamin – E, zaliczenie na ocenę – Z. W grupie kursów po literze E lub Z wpisać w nawiasie formę kursu końcowego (w, c, l, s, p)

 $4$ Kurs/ grupa kursów Ogólnouczelniany – O

<sup>5</sup>Kurs/ grupa kursów Praktyczny – P. W grupie kursów w nawiasie wpisać liczbę punktów ECTS dla kursów o charakterze praktycznym

<sup>6</sup> KO - kształcenia ogólnego, PD – podstawowy, K – kierunkowy, S – specjalnościowy

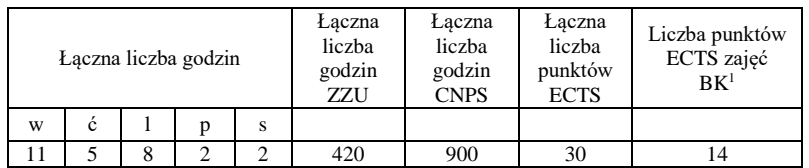

### **Semestr 5**

### **Kursy obowiązkowe liczba punktów ECTS 26**

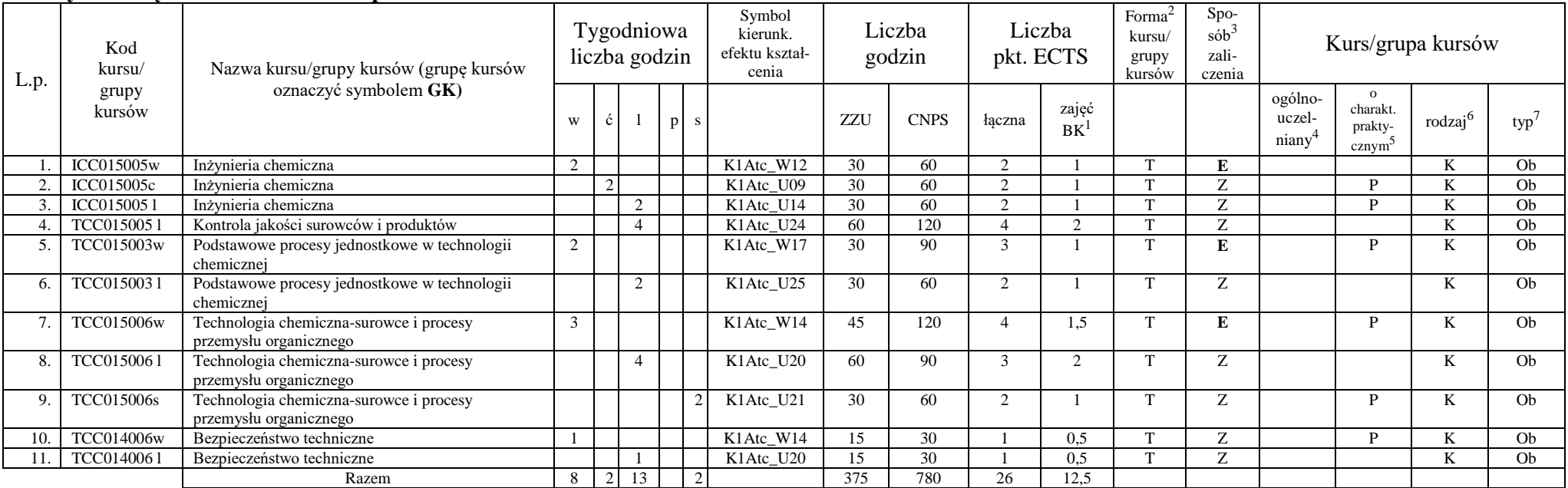

<sup>1</sup>BK –liczba punktów ECTS przypisanych godzinom zajęć wymagających bezpośredniego kontaktu nauczycieli i studentów

 $2$ Tradycyjna – T, zdalna – Z

<sup>3</sup>Egzamin – E, zaliczenie na ocenę – Z. W grupie kursów po literze E lub Z wpisać w nawiasie formę kursu końcowego (w, c, l, s, p)

 $4$ Kurs/ grupa kursów Ogólnouczelniany – O

<sup>5</sup>Kurs/ grupa kursów Praktyczny – P. W grupie kursów w nawiasie wpisać liczbę punktów ECTS dla kursów o charakterze praktycznym

<sup>6</sup> KO - kształcenia ogólnego, PD – podstawowy, K – kierunkowy, S – specjalnościowy

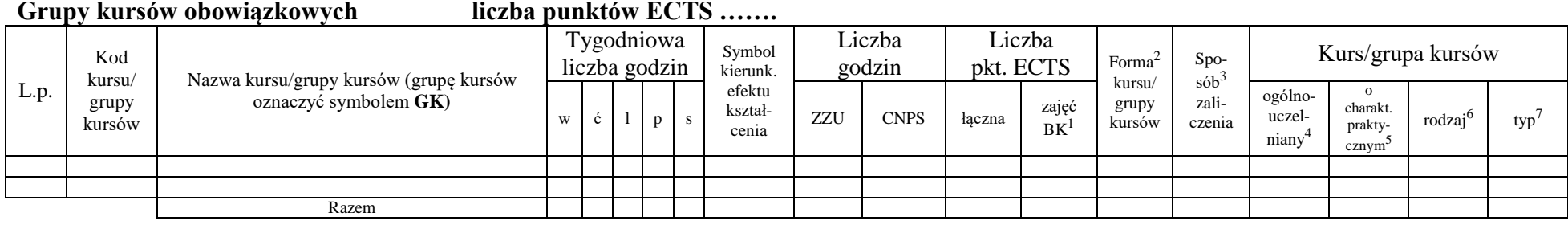

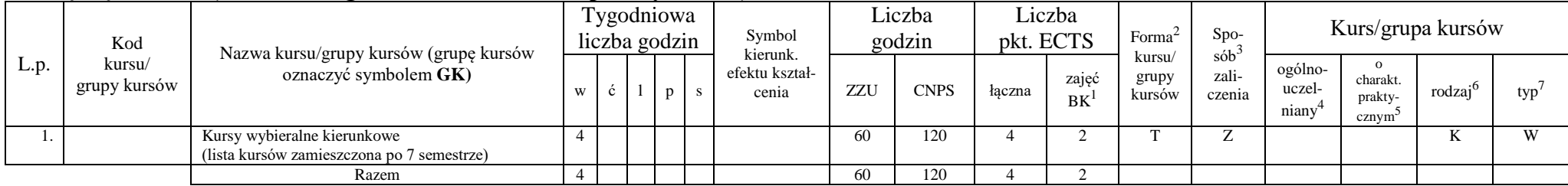

### **Grupy kursów wybieralnych (np. nazwa specjalności) (minimum …… godzin w semestrze, ……. punktów ECTS)**

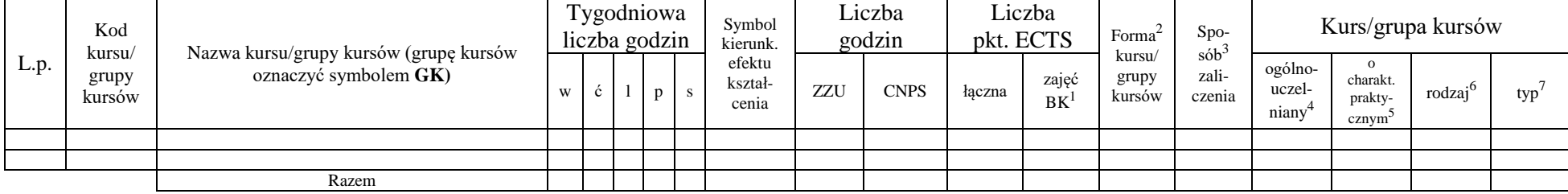

<sup>1</sup>BK –liczba punktów ECTS przypisanych godzinom zajęć wymagających bezpośredniego kontaktu nauczycieli i studentów

 $2$ Tradycyjna – T, zdalna – Z

<sup>3</sup>Egzamin – E, zaliczenie na ocenę – Z. W grupie kursów po literze E lub Z wpisać w nawiasie formę kursu końcowego (w, c, l, s, p)

 $4$ Kurs/ grupa kursów Ogólnouczelniany – O

<sup>5</sup>Kurs/ grupa kursów Praktyczny – P. W grupie kursów w nawiasie wpisać liczbę punktów ECTS dla kursów o charakterze praktycznym

<sup>6</sup> KO - kształcenia ogólnego, PD – podstawowy, K – kierunkowy, S – specjalnościowy

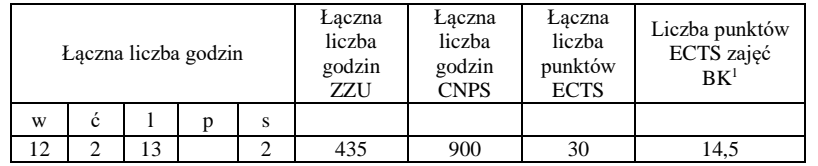

### **Semestr 6**

### **Kursy obowiązkowe liczba punktów ECTS 24**

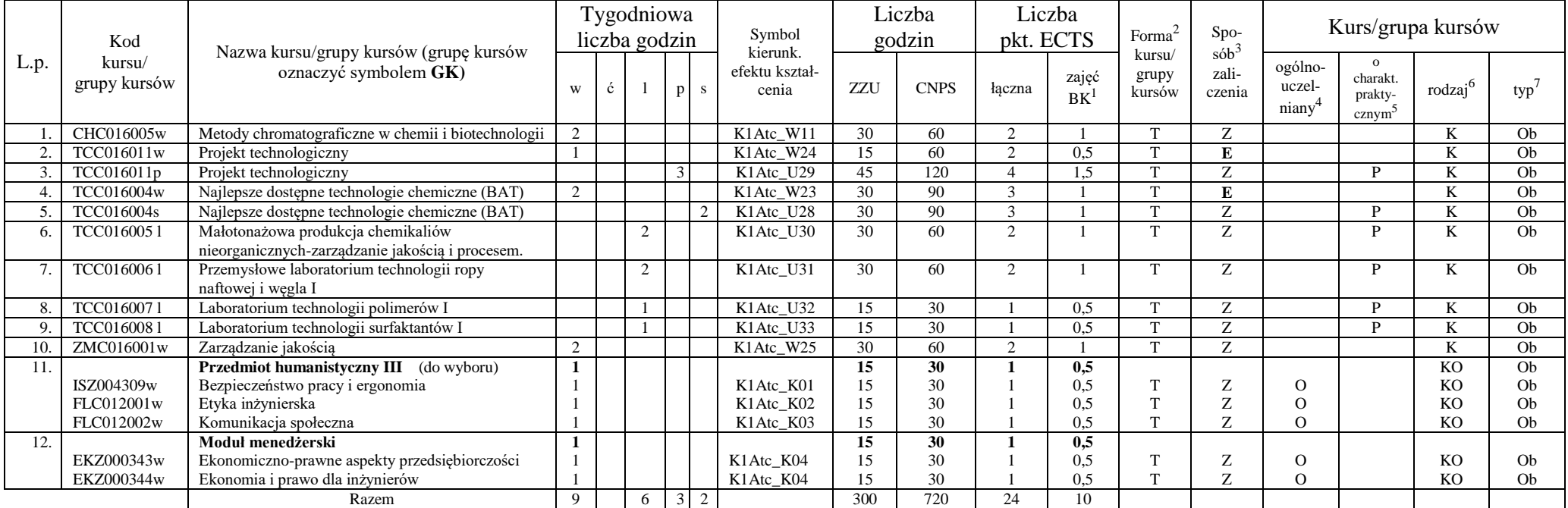

<sup>1</sup>BK –liczba punktów ECTS przypisanych godzinom zajęć wymagających bezpośredniego kontaktu nauczycieli i studentów

 $2$ Tradycyjna – T, zdalna – Z

<sup>3</sup>Egzamin – E, zaliczenie na ocenę – Z. W grupie kursów po literze E lub Z wpisać w nawiasie formę kursu końcowego (w, c, l, s, p)

 $4$ Kurs/ grupa kursów Ogólnouczelniany – O

<sup>5</sup>Kurs/ grupa kursów Praktyczny – P. W grupie kursów w nawiasie wpisać liczbę punktów ECTS dla kursów o charakterze praktycznym

<sup>6</sup> KO - kształcenia ogólnego, PD – podstawowy, K – kierunkowy, S – specjalnościowy

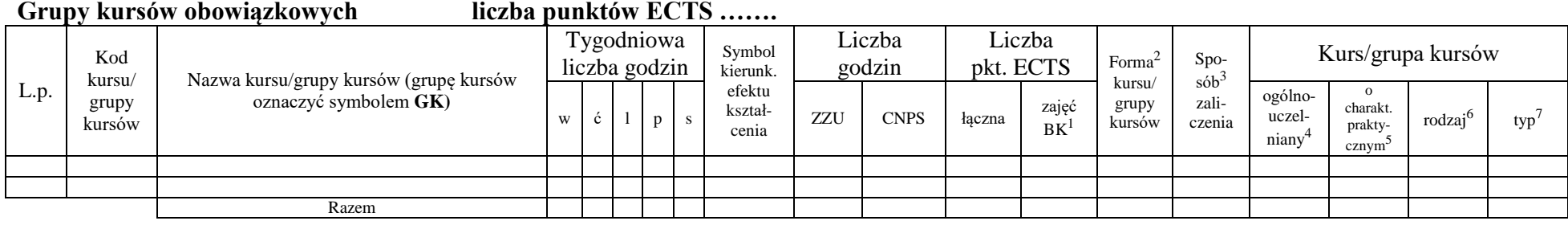

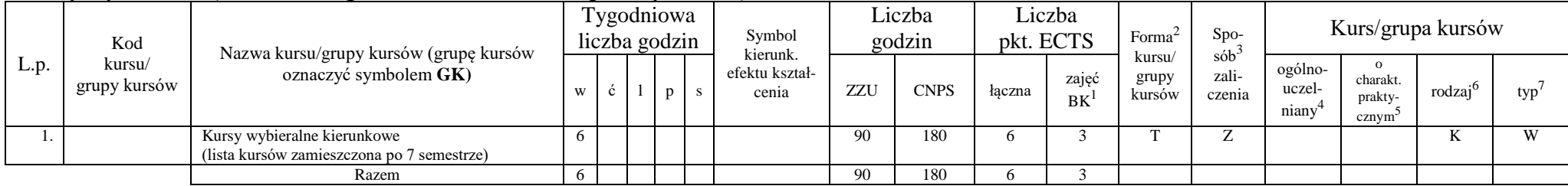

### **Grupy kursów wybieralnych (np. nazwa specjalności) (minimum …… godzin w semestrze, ……. punktów ECTS)**

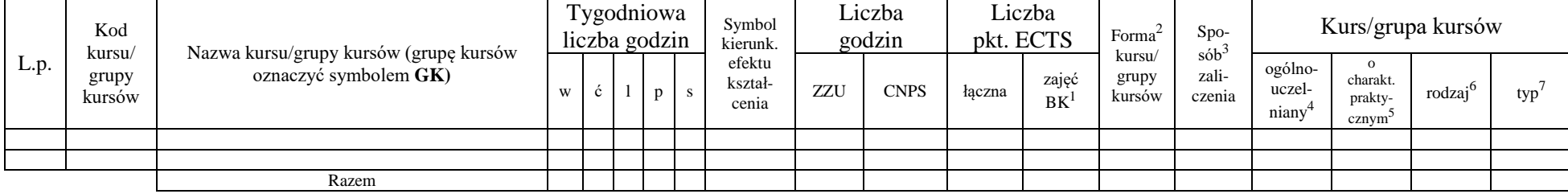

<sup>1</sup>BK –liczba punktów ECTS przypisanych godzinom zajęć wymagających bezpośredniego kontaktu nauczycieli i studentów

 $2$ Tradycyjna – T, zdalna – Z

<sup>3</sup>Egzamin – E, zaliczenie na ocenę – Z. W grupie kursów po literze E lub Z wpisać w nawiasie formę kursu końcowego (w, c, l, s, p)

 $4$ Kurs/ grupa kursów Ogólnouczelniany – O

<sup>5</sup>Kurs/ grupa kursów Praktyczny – P. W grupie kursów w nawiasie wpisać liczbę punktów ECTS dla kursów o charakterze praktycznym

<sup>6</sup> KO - kształcenia ogólnego, PD – podstawowy, K – kierunkowy, S – specjalnościowy

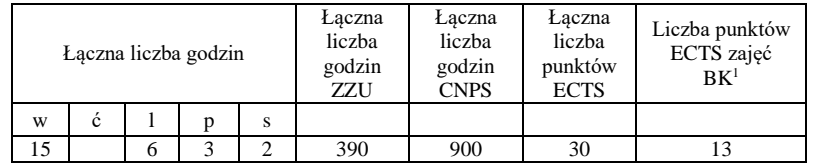

## **Semestr 7**

### **Kursy obowiązkowe liczba punktów ECTS 26**

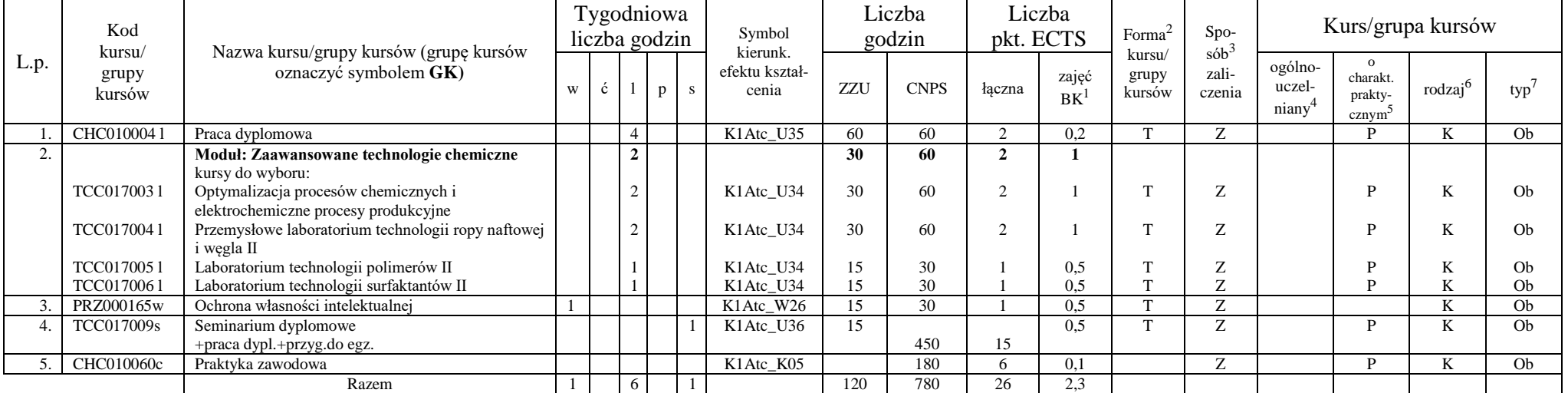

<sup>1</sup>BK –liczba punktów ECTS przypisanych godzinom zajęć wymagających bezpośredniego kontaktu nauczycieli i studentów

 $2$ Tradycyjna – T, zdalna – Z

<sup>3</sup>Egzamin – E, zaliczenie na ocenę – Z. W grupie kursów po literze E lub Z wpisać w nawiasie formę kursu końcowego (w, c, l, s, p)

 $4$ Kurs/ grupa kursów Ogólnouczelniany – O

<sup>5</sup>Kurs/ grupa kursów Praktyczny – P. W grupie kursów w nawiasie wpisać liczbę punktów ECTS dla kursów o charakterze praktycznym

<sup>6</sup> KO - kształcenia ogólnego, PD – podstawowy, K – kierunkowy, S – specjalnościowy

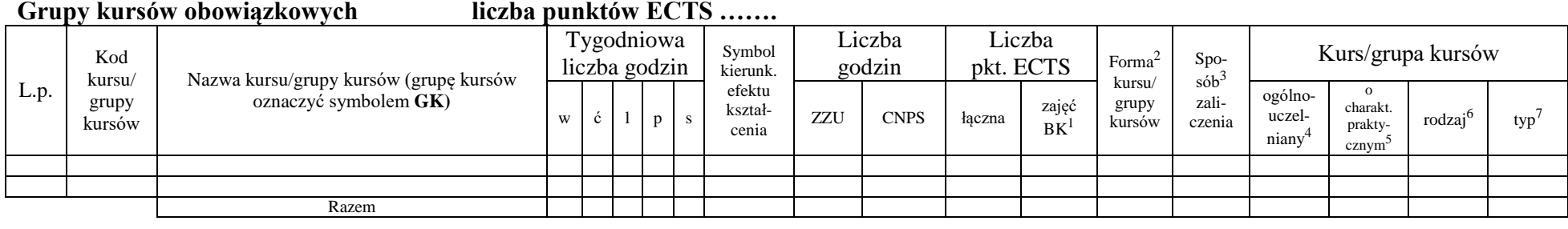

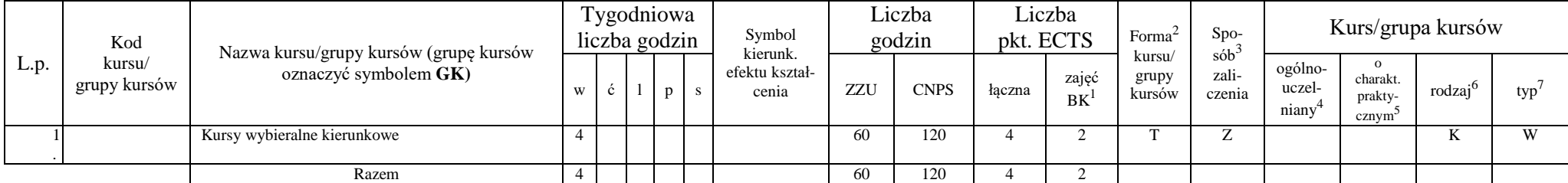

#### **Lista kursów wybieralnych kierunkowych**

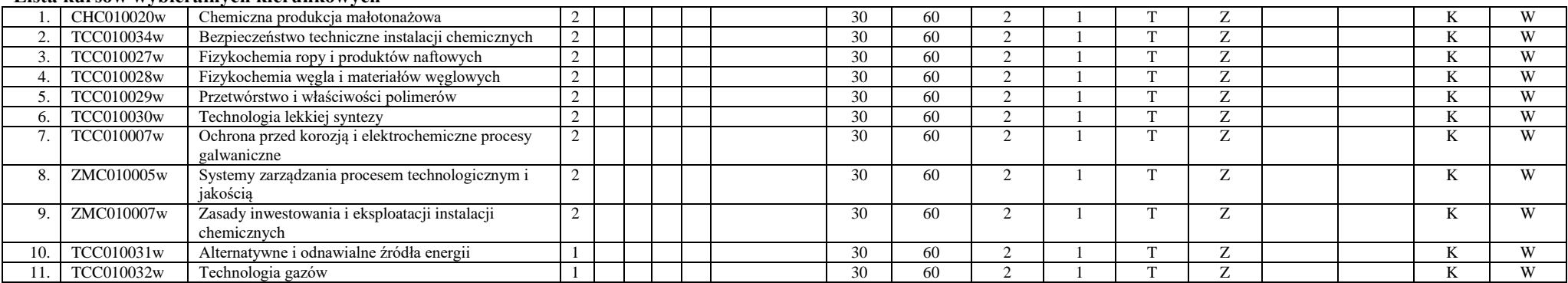

<sup>1</sup>BK –liczba punktów ECTS przypisanych godzinom zajęć wymagających bezpośredniego kontaktu nauczycieli i studentów

 $2$ Tradycyjna – T, zdalna – Z

<sup>3</sup>Egzamin – E, zaliczenie na ocenę – Z. W grupie kursów po literze E lub Z wpisać w nawiasie formę kursu końcowego (w, c, l, s, p)

 $4$ Kurs/ grupa kursów Ogólnouczelniany – O

<sup>5</sup>Kurs/ grupa kursów Praktyczny – P. W grupie kursów w nawiasie wpisać liczbę punktów ECTS dla kursów o charakterze praktycznym

<sup>6</sup> KO - kształcenia ogólnego, PD – podstawowy, K – kierunkowy, S – specjalnościowy

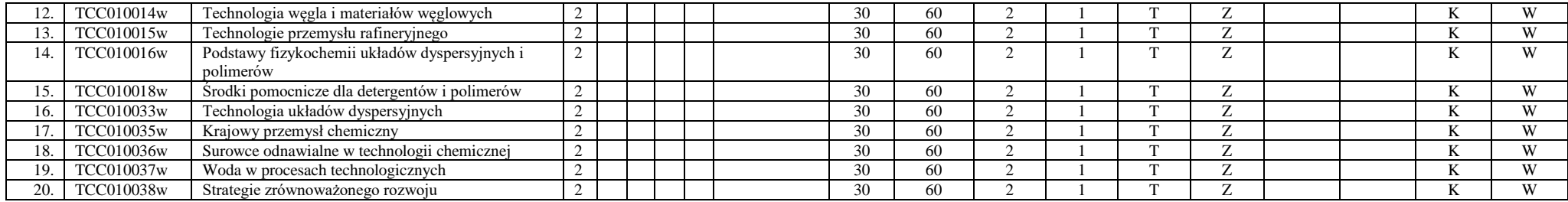

### **Grupy kursów wybieralnych (np. nazwa specjalności) (minimum …… godzin w semestrze, ……. punktów ECTS)**

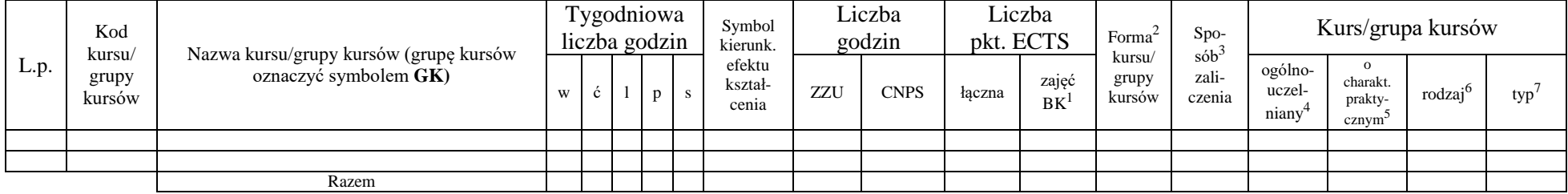

### **Razem w semestrze:**

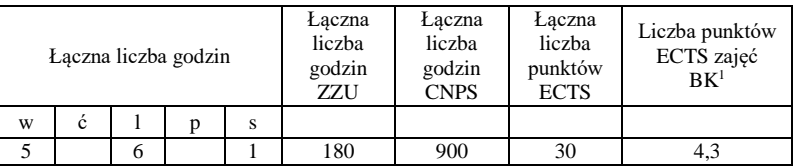

<sup>1</sup>BK –liczba punktów ECTS przypisanych godzinom zajęć wymagających bezpośredniego kontaktu nauczycieli i studentów

 $2$ Tradycyjna – T, zdalna – Z

 ${}^{3}$ Egzamin – E, zaliczenie na ocenę – Z. W grupie kursów po literze E lub Z wpisać w nawiasie formę kursu końcowego (w, c, l, s, p)  $4$ Kurs/ grupa kursów Ogólnouczelniany – O

<sup>5</sup>Kurs/ grupa kursów Praktyczny – P. W grupie kursów w nawiasie wpisać liczbę punktów ECTS dla kursów o charakterze praktycznym

 $6$  KO - kształcenia ogólnego, PD – podstawowy, K – kierunkowy, S – specjalnościowy

### **2. Zestaw egzaminów w układzie semestralnym**

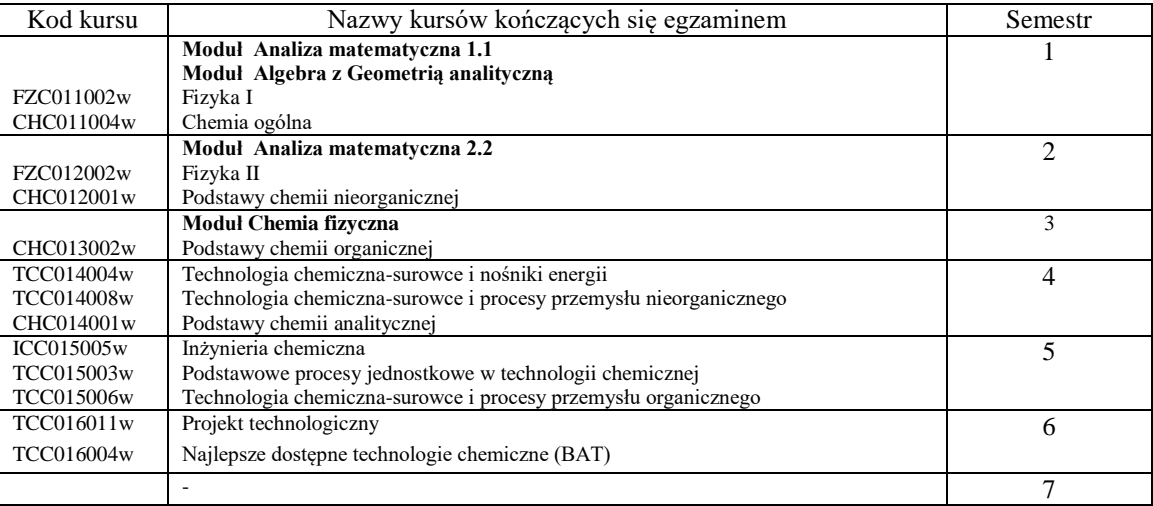

### **3. Liczby dopuszczalnego deficytu punktów ECTS po poszczególnych semestrach**

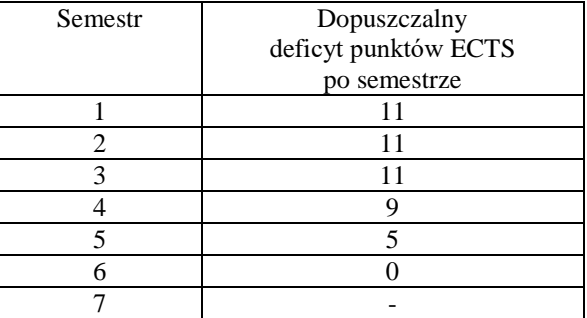

<sup>1</sup>BK –liczba punktów ECTS przypisanych godzinom zajęć wymagających bezpośredniego kontaktu nauczycieli i studentów  ${}^{2}$ Tradycyjna – T, zdalna – Z

 ${}^{3}$ Egzamin – E, zaliczenie na ocenę – Z. W grupie kursów po literze E lub Z wpisać w nawiasie formę kursu końcowego (w, c, l, s, p)  $4$ Kurs/ grupa kursów Ogólnouczelniany – O

<sup>5</sup>Kurs/ grupa kursów Praktyczny – P. W grupie kursów w nawiasie wpisać liczbę punktów ECTS dla kursów o charakterze praktycznym

 $6$  KO - kształcenia ogólnego, PD – podstawowy, K – kierunkowy, S – specjalnościowy

Opinia wydziałowego organu uchwałodawczego samorządu studenckiego

Samorząd studencki aprobuje Plan studiów I stopnia na kierunku **Technologia chemiczna.**

Data Imię, nazwisko i podpis przedstawiciela studentów

................................................................................

................................................................................

Data Podpis Dziekana

<sup>1</sup>BK –liczba punktów ECTS przypisanych godzinom zajęć wymagających bezpośredniego kontaktu nauczycieli i studentów

 $2$ Tradycyjna – T, zdalna – Z

 ${}^{3}$ Egzamin – E, zaliczenie na ocenę – Z. W grupie kursów po literze E lub Z wpisać w nawiasie formę kursu końcowego (w, c, l, s, p)

 $4$ Kurs/ grupa kursów Ogólnouczelniany – O

<sup>5</sup>Kurs/ grupa kursów Praktyczny – P. W grupie kursów w nawiasie wpisać liczbę punktów ECTS dla kursów o charakterze praktycznym

<sup>6</sup> KO - kształcenia ogólnego, PD – podstawowy, K – kierunkowy, S – specjalnościowy

 $7 W - w$ ybieralny, Ob $-$ obowiązkowy

19